## **Exemples de communication d'un produit digital**

Dans le cadre des sessions de formation de vos stagiaires, il vous sera possible de rendre accessible le contenu pédagogique des supports digitaux, de différentes manières :

## **Envoi direct aux stagiaires**

Étant en possession des accès des livrets / dépliants digitaux de vos stagiaires, vous pourrez leur envoyer directement via leur messagerie électronique.

Ceci, leur permettra de pouvoir consulter aisément le contenu numérique, depuis le support de leur choix (ordinateur, smartphone et/ou tablette).

Attention au risque de transfert des accès par les stagiaires, pour des personnes tierses. Leur(s) connexion(s) serait/ent comptabilisée(s).

## **Distribution de fiches d'accès**

Impression d'un classeur avec fiches d'accès, présentant le QR code et l'URL du produit digital, distribuées en début de formation, puis scannées par les stagiaires.

## **Scanne d'affiche**

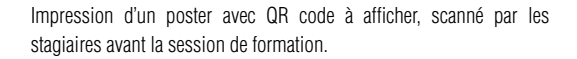

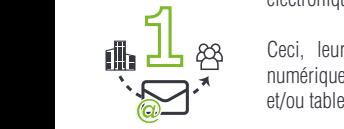

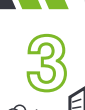

**1 2**